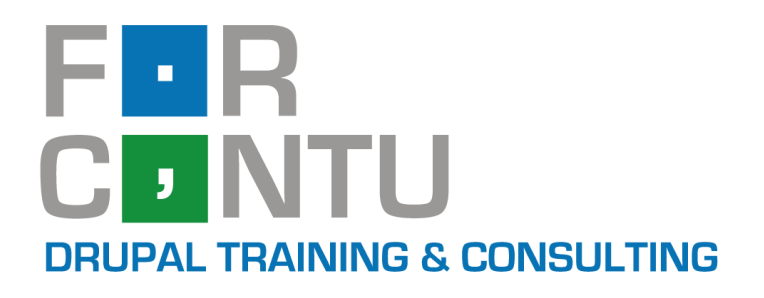

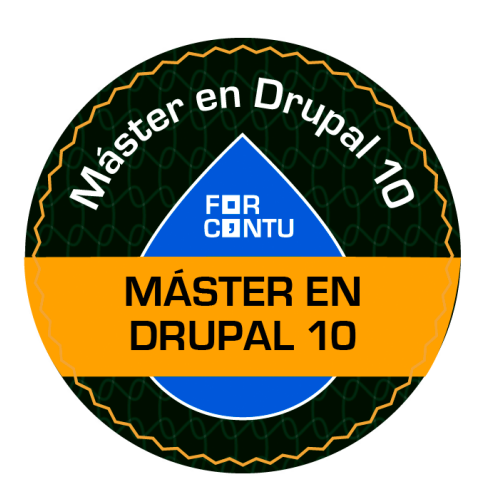

П

5

# **Máster Forcontu** en Drupal 10

## **DRUPAL 10**

www.forcontu.com

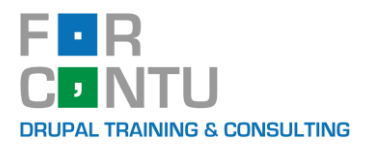

### **Contenido**

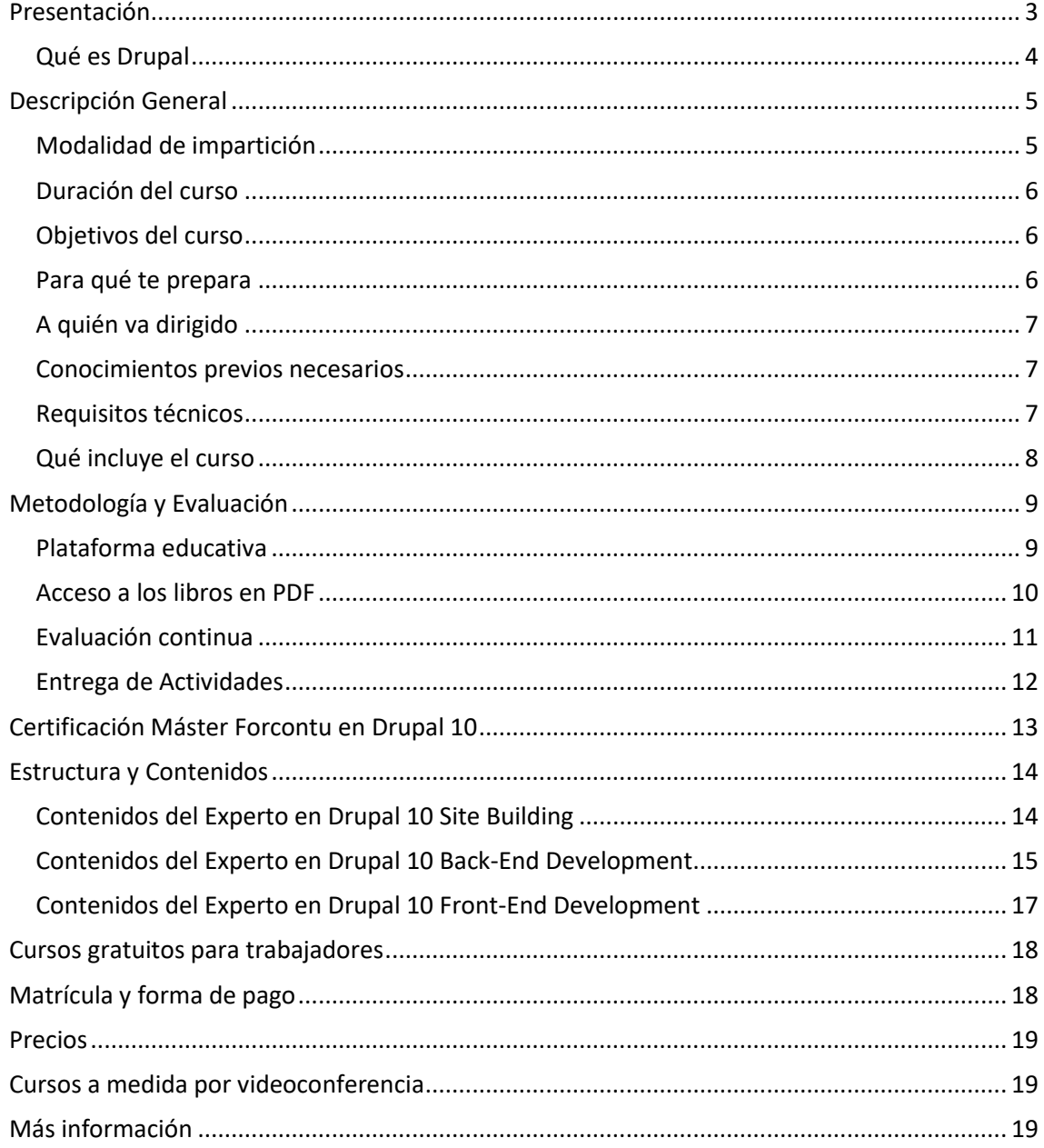

 $\overline{2}$ 

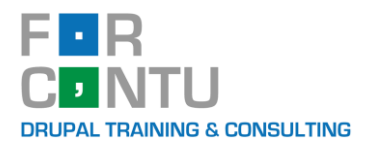

### <span id="page-2-0"></span>**Presentación**

Estoy seguro de que si has llegado hasta aquí es porque deseas conocer Drupal a fondo. No importa si solo has oído hablar de sus numerosas ventajas con respecto a otros CMS, o si ya lo conoces y quieres seguir profundizando en su estudio.

El gran reto al que te enfrentas es, sin duda, **superar la pronunciada curva de aprendizaje de Drupal**. No, no se trata de un mito, llegar a dominar Drupal es una meta realmente costosa en términos de esfuerzo y dedicación.

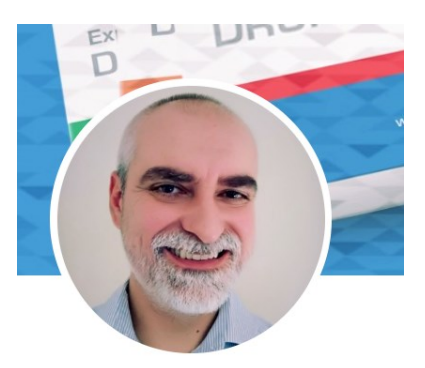

**Fran Gil** Drupal Trainer & Consultant

Esta meta se complica si lo intentas por tu cuenta, sin una

guía didáctica más allá de las necesidades específicas de tu primer proyecto. Te verás navegando entre miles de recursos disponibles en Internet (vídeos, entradas de blog, documentación de módulos, etc.) y consultando en foros o chats buscando solucionar con urgencia problemas particulares. Aún así avanzarás en tu proyecto y en tu conocimiento de Drupal, pero los vacíos de conocimiento que se van generando harán que la duda te persiga permanentemente con cuestiones como: **¿lo estoy haciendo correctamente?, ¿existirá un módulo mejor para implementar esta funcionalidad?, ¿si utilizo este módulo tendré problemas más adelante para integrar otros módulos?**, etc. Y eso sin hablar del tiempo que te llevará convertirte en un experto en Drupal por ese camino, que puede superar perfectamente los 3 años suponiendo una dedicación exclusiva al desarrollo de sitios web con Drupal.

No te voy a engañar, con nuestros planes formativos **no te ahorrarás ni el esfuerzo ni la dedicación**, pero **te acompañaremos y guiaremos en el aprendizaje de Drupal** para que lo domines en el menor tiempo posible y puedas **desarrollar tus proyectos de forma óptima, productiva y con garantías de éxito**.

Sabrás que te has convertido en un experto en Drupal cuando puedas **desarrollar un proyecto sintiéndote seguro y cómodo**, y eso se consigue con la base necesaria para no perder tiempo en lo cotidiano y focalizar así tus esfuerzos en afrontar los nuevos retos que vayan surgiendo. Porque sí, **Drupal es un entorno en continua evolución** y siempre tendrás nuevos retos a los que enfrentarte, nuevas cosas que aprender y nuevos módulos que probar. Siempre tendrás dudas que consultar, pero notarás que el nivel de tus consultas va subiendo junto con tu grado de experiencia.

Desde 2009, cuando empezamos impartiendo los cursos de Drupal 6, han sido muchas las personas que han aprendido Drupal con los libros y cursos de Forcontu, y que después de todo este tiempo han seguido desarrollando sus proyectos con Drupal y comparten con nosotros su progreso y, como no, su ilusión por dar el salto a Drupal 10 con nosotros.

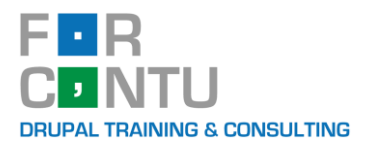

Con Drupal 8 dimos un salto hacia un Drupal **más profesional y más complejo**. Drupal 8 significó un importante salto evolutivo con respecto a Drupal 7, por lo que la inversión en adaptación y reciclaje ha sido necesaria incluso para desarrolladores que llevaban años trabajando en versiones anteriores de Drupal.

Nuestros planes formativos para Drupal 10 siguen la línea de los cursos de Drupal 9, permitiendo aprender tanto Drupal como otras tecnologías que son necesarias para la implementación de sitios web modernos. Los libros y cursos están separados en tres ramas o perfiles profesionales: **Site Building, Back-End Development y Front-End Development**. De esta forma podrás especializarte exclusivamente en uno de los perfiles y obtener tu certificado de **Experto Forcontu en Drupal 10 (Site Building, Back-End Development o Front-End Development)**, o atreverte con las tres disciplinas y obtener el certificado de **Máster Forcontu en Drupal 10**, que te certifica como desarrollador Full-Stack, que es el perfil laboral relacionado con Drupal más demandado.

Nuestros libros y cursos están disponibles en español e inglés, y los certificados también se emiten en ambos idiomas para que puedas ampliar tus opciones laborales.

Si ya te has comprometido con Drupal, permítenos acompañarte en esta nueva etapa de tu carrera profesional y guiarte para lograr tu objetivo de convertirte en un Experto en Drupal 10.

Fran Gil Director del Máster

### <span id="page-3-0"></span>**Qué es Drupal**

Drupal es un Sistema de gestión de contenidos (CMS) que se distribuye como **software libre** bajo **licencia GNU GPL** (General Public License) versión 2 o superior.

**Drupal puede ser modificado y distribuido libremente**, pero siempre se debe hacer bajo la misma licencia. Esto quiere decir que si, por ejemplo, desarrollamos un módulo específico, este se debe distribuir con todos sus archivos fuente, de forma que cualquier otra persona pueda a su vez modificarlo y distribuirlo. **Es posible vender un** *paquete***, un** *módulo* **o un** *tema* **de Drupal desarrollado por nosotros**. Solo tenemos que distribuirlos bajo la misma licencia, de forma que también puedan ser modificados y redistribuidos libremente por otras personas.

El software está desarrollado con el lenguaje de programación **PHP** y utiliza una base de datos **MySQL o MariaDB**, aunque permite su instalación en otros motores como PostgreSQL. Está maquetado con plantillas y hojas de estilo CSS, con lo que es posible construir sitios web totalmente **accesibles**. Hoy en día casi cualquier proveedor de alojamiento (hosting) dispone de las características mínimas requeridas por Drupal para su instalación y correcto funcionamiento,

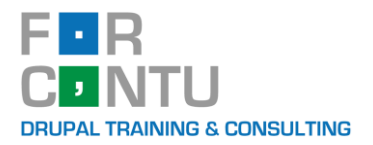

aunque es recomendable consultar al proveedor previamente.

Con Drupal es posible implementar una gran variedad de sitios web: un blog personal o profesional; un portal corporativo o intranet; una tienda virtual; una red social o comunidad virtual; y un largo etcétera.

Pero no creas que el uso y aprendizaje de Drupal será una tarea fácil. La **curva de aprendizaje de Drupal es muy pronunciada**, lo que quiere decir que requiere un importante esfuerzo inicial para su aprendizaje y una constante actualización de los conocimientos adquiridos. Con este **curso tutorizado** pretendemos facilitar el acceso a Drupal a cualquier persona, con o sin conocimientos de programación. Por ello los niveles iniciales e intermedio del curso no requieren conocimientos de programación. En cambio, el nivel avanzado está dedicado en exclusiva a la programación de módulos y temas para Drupal, por lo que sí que es necesario tener conocimientos previos de programación.

### <span id="page-4-0"></span>**Descripción General**

### <span id="page-4-1"></span>**Modalidad de impartición**

Los cursos de Drupal 10 son 100% prácticos y tutorizados, en modalidad Online-Teleformación, donde los participantes dispondrán, además del aula virtual, de un alojamiento web individual donde realizar las prácticas propuestas.

Las prácticas se podrán realizar en cualquier momento del día, sin un calendario ni horarios específicos, más allá de tener en cuenta la fecha de finalización del curso.

El **Máster en Drupal 10** se divide en 3 cursos de Experto independientes:

- − Experto en Drupal 10 Site Building
- − Experto en Drupal 10 Front-End Development
- − Experto en Drupal 10 Back-End Development

Los cursos incluyen la teoría y prácticas necesarias para adquirir todos los conocimientos de lenguajes de programación requeridos en Drupal, por lo que no se necesitan conocimientos previos de programación.

Los cursos de Experto se pueden realizar de forma independiente e incluso en paralelo, aunque se recomienda comenzar con el curso de Experto en Drupal 10 Site Building para tener una visión completa del funcionamiento de Drupal desde la interfaz de usuario.

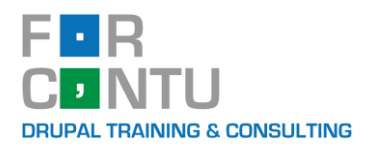

### <span id="page-5-0"></span>**Duración del curso**

La duración de cada curso de Experto independiente es la siguiente:

- Experto en **Site Building**. 4 meses, 180 horas.
- Experto en **Back-End Development**. 6 meses, 300 horas.
- Experto en **Front-End Development**. 4 meses, 180 horas.

Por tanto, el **Máster en Drupal 10** equivale a **660 horas de trabajo y tiene una duración de 14 meses**. Ten en cuenta que este es el tiempo máximo, pero si le dedicas más horas o tienes experiencia previa en Drupal y/o en programación, seguro que puedes completarlo en menos tiempo. Se estima que la dedicación semanal necesaria es de 10-15 horas.

Además, si al finalizar el período de matrícula no has podido completar el curso, siempre podrás ampliar la matrícula mes a mes, sin perder todo el trabajo realizado y sin que afecte a tu calificación final.

#### <span id="page-5-1"></span>**Objetivos del curso**

El objetivo principal del **Máster en Drupal 10** es la capacitación del alumno como **Desarrollador Drupal 10 Full-Stack**, lo que le permitirá implementar sitios web profesionales con Drupal conociendo todas las facetas relacionadas con el Site Building, el desarrollo Front-End y el desarrollo Back-End, incluyendo los lenguajes de programación y herramientas necesarios. **Objetivos del Experto en Drupal 10 Site Building:** Capacita al alumno para construir, configurar y gestionar sitios web con Drupal sin programación, usando las funcionalidades integradas en el núcleo y los principales módulos contribuidos.

**Objetivos del Experto en Drupal 10 Back-End Development:** Capacita al alumno para convertirse en un Experto en desarrollo de módulos para Drupal 10 y conocer a fondo la API de Drupal utilizando las principales herramientas de desarrollo.

**Objetivos del Experto en Drupal 10 Front-End Development:** Capacita al alumno como desarrollador Front-End para la implementación de temas e interfaces de usuario modernas.

### <span id="page-5-2"></span>**Para qué te prepara**

A través de este curso aprenderás a instalar, configurar y administrar sitios web con Drupal 10. También serás capaz de desarrollar nuevas funcionalidades que permitan adaptar un sitio web a los requisitos funcionales requeridos.

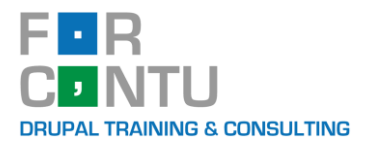

**Certificándote como Máster Forcontu en Drupal 10** estarás capacitado para afrontar, tanto individualmente como en equipo, el diseño e implementación de sitios web complejos.

La capacitación adquirida te será de gran ayuda para introducirte en el mercado laboral, mejorar en tu puesto de trabajo o incluso emprender un proyecto propio basado en tecnologías web.

El Máster en Drupal 10 **te prepara como Desarrolador Full-Stack**, que es el perfil más demandado, pero también podrás ejercer tu carrera profesional especializándote en cualquiera de las áreas tratadas (Site Building, Desarrollo Front-End y/o Desarrollo Back-End).

### <span id="page-6-0"></span>**A quién va dirigido**

El Máster en Drupal 10 va dirigido a cualquier persona que requiera desarrollar proyectos web profesionales con Drupal 10, ya sea para terceros o para emprender con una idea de negocio propia.

También es la capacitación ideal para actualizar a tu equipo de trabajo, tenga o no experiencia previa con versiones anteriores de Drupal.

### <span id="page-6-1"></span>**Conocimientos previos necesarios**

En este curso **estudiaremos en profundidad todos los lenguajes de programación y herramientas necesarios** para su aplicación en Drupal 10. Por tanto, **no se requieren conocimientos de programación previos**, tan solo mínimos conocimientos de informática y manejo de Internet a nivel de usuario.

El curso incluye una buena base de programación para personas con ningún o pocos conocimientos de programación. Aún así, debes entender que, si no tienes conocimientos previos de programación, se trata de un reto muy importante que requerirá un esfuerzo adicional al de otros compañeros que sí cuenten con una base de programación.

Aunque no se requiere una titulación académica específica, por su orientación profesionalizadora, es recomendado para desarrolladores web, diseñadores y programadores con titulaciones técnicas universitarias o de formación profesional.

#### <span id="page-6-2"></span>**Requisitos técnicos**

Para realizar el curso es necesario disponer de un ordenador con conexión a internet y navegador web. Durante el curso te iremos indicando las aplicaciones que debes instalar (cliente SSH, IDE o entorno de desarrollo, etc. ).

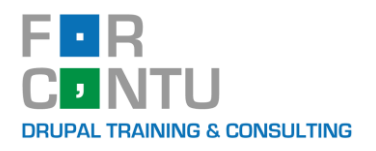

### <span id="page-7-0"></span>**Qué incluye el curso**

El **Máster en Drupal 10** incluye:

- **Materiales organizados y en español (Libros en PDF).** El Máster incluye un libro por cada especialidad (Site Building, Back-End y Front-End). Todos los materiales han sido desarrollados por Fran Gil y editados por Forcontu.

Desde Drupal 10, los libros solo están disponibles en versión digital (PDF). Además, hemos fusionado todos los libros de cada especialidad en un único libro, que iremos actualizando con los cambios de cada versión semestral de Drupal.

- **Alojamiento web** para la realización de las actividades propuestas y del Proyecto Final de cada especialidad.
- **Evaluación continua de las actividades** realizadas durante el curso, aportando feedback sobre los posibles errores cometidos.
- **Evaluación del proyecto final**. Seguimiento y evaluación del proyecto final de cada especialidad.
- **Seguimiento del progreso del alumno**. El tutor hará el seguimiento continuo del alumno y responderá a las dudas que le surjan en los foros del aula.
- **Certificado de Experto Forcontu en Drupal 10** tras superar cada especialidad (PDF).
- **Certificado final de Máster Forcontu en Drupal 10** tras superar las tres especialidades (PDF).
- **Incorporación a la bolsa de trabajo**. Puedes incorporarte a nuestra bolsa de trabajo, donde recibirás las ofertas que publiquen las empresas interesadas en desarrolladores con conocimientos de Drupal.

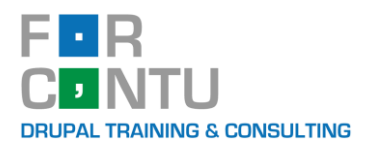

### <span id="page-8-0"></span>**Metodología y Evaluación**

El **Máster en Drupal 10** es un curso **100% práctico y tutorizado**, en modalidad **Online-Teleformación**.

Dispondrás de una guía de trabajo con los pasos a seguir: lectura de cada unidad y prácticas a realizar. A través de los foros del aula virtual, el tutor te guiará en tu proceso de aprendizaje, resolviendo las dudas que te vayan surgiendo durante el curso. También podrás consultar las dudas planteadas por el resto de participantes e incluso intervenir ayudando a tus compañeros.

Se te facilitará un alojamiento web individual para realizar las actividades. Nuestros alojamientos están preparados especialmente para alojar sitios web en Drupal 10. Al trabajar en un servidor remoto, el tutor tendrá acceso a tu sitio web y podrá ver tu trabajo y guiarte en el desarrollo de las actividades propuestas.

Cuando completas y envias una actividad, el sistema intentará corregirla automáticamente. Si detecta algún error, te guiará para corregirla. De esta forma podrás tener un feedback de tu trabajo en cualquier momento, sin depender de la intervención del tutor. Aún así, el tutor estará disponible para resolver cualquier duda y para corregir manualmente aquellas actividades que el autocorrector no haya sido capaz de evaluar.

Podrás realizar las prácticas en cualquier momento, adaptando el temario y las actividades a tu ritmo de trabajo, pero siempre teniendo en cuenta la fecha final de finalización del curso.

Cada curso de Experto se completa con un Proyecto Final acorde a la especialidad. Si ya tienes un proyecto en mente, podrás aprovechar el Proyecto Final para realizarlo y recibir la ayuda y feedback del tutor.

Para completar el Máster y obtener el correspondiente certificado, es necesario completar los tres cursos de Experto individualmente.

#### <span id="page-8-1"></span>**Plataforma educativa**

El estudiante, una vez matriculado en el curso, será dado de alta en la plataforma educativa y el aula correspondiente al módulo a cursar.

Los tutores y estudiantes podrán comunicarse libremente a través de los **foros**(de forma pública para todo el grupo), o del **correo interno** (de forma privada, solo para los destinatarios indicados) habilitados para cada curso. Por defecto se enviará un duplicado de estas comunicaciones al correo electrónico externo facilitado por el estudiante.

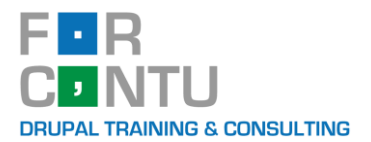

Los estudiantes de un mismo grupo podrán contactar entre sí y compartir sus experiencias y resultados con las actividades y materiales propuestos.

El aula se distribuye de la siguiente forma:

- **Foro Guía**. En este foro solo pueden publicar los tutores, y servirá para comunicar a todo el grupo cuestiones generales sobre el curso u otras cuestiones que consideren de interés.
- **Foro Actividades**. Este foro se utiliza exclusivamente para realizar consultas sobre las actividades del curso. Cada actividad tiene un hilo ya creado en la que los estudiantes pueden responder con sus consultas.
- **Foro Abierto**. En este foro podrán publicar tanto tutores como estudiantes, y se utilizará para discutir otras cuestiones al margen de las actividades del curso.
- **Correo interno**. Permite enviar mensajes a otros compañeros del aula, tanto tutores como estudiantes.
- Participantes. Listado de participantes del curso, incluyendo tutores y estudiantes.
- **Avisos recientes.** En este bloque se irán publicando los últimos mensajes añadidos por los tutores en el Foro Guía.
- **Usuarios en línea**. Muestra un listado con los participantes que están conectados en ese momento.
- **Ranking**. Muestra un listado con las mejores puntuaciones de los usuarios actualmente matriculados en el curso. También se muestra la puntuación del estudiante y su posición global.
- **Perfil (administración).** Permite administrar el perfil del usuario: modificar la contraseña de acceso, modificar los datos personales, cambiar la foto, etc.
- **Calificaciones.** Permite consultar las calificaciones obtenidas.

#### <span id="page-9-0"></span>**Acceso a los libros en PDF**

Dispones de un acceso directo en el aula llamado **Acceso Libros Drupal 10**. Este enlace te dirigirá a la web **www.forcontu.com**, donde puedes descargar los libros del curso.

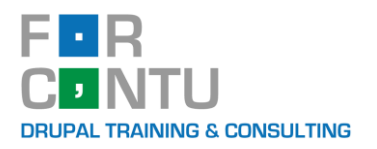

### <span id="page-10-0"></span>**Evaluación continua**

La puntuación final obtenida en el Máster en Drupal 10 se obtiene de sumar la puntuación obtenida en cada uno de los Expertos (máximo 3000 puntos).

La puntuación máxima que se puede obtener en cada curso de Experto es de 1000 puntos, y es necesario **completar al menos 800** para superarlo y obtener el certificado.

En cada Experto, los puntos se distribuyen de la siguiente manera:

- **Actividades**. Cada unidad de estudio tendrá 1 o más actividades. Las actividades pueden tener una puntuación variable en función del esfuerzo estimado requerido. Máximo: 700 puntos.

Evaluación: Las actividades no se califican con una puntuación intermedia. Si la actividad enviada no es correcta, se devolverá al alumno con las indicaciones necesarias para solucionar los errores y volver a enviarla. El alumno puede enviar una actividad tantas veces como desee, sin penalización en la calificación final. Una vez la actividad sea validada, el alumno obtendrá la puntuación máxima.

- **Pruebas de Evaluación Continua (PEC)**. Cada PEC consta de un conjunto de actividades que sirven de repaso y refuerzo sobre lo estudiado en unidades anteriores. Cada actividad de la PEC se evalúa de forma independiente. El total de puntos de cada PEC es de 50 puntos. Durante el curso se realizarán 2 PEC. Máximo: 100 puntos.

Evaluación: La puntuación final de cada PEC depende de la puntuación obtenida en las actividades que la componen. Las actividades no se califican con una puntuación intermedia. Al igual que con las actividades generales, el alumno puede enviar una actividad tantas veces como desee, sin penalización en la calificación final.

- **Proyecto Final**. El trabajo final de Experto es un proyecto libre que será previamente validado por el tutor. Máximo: 200 puntos.

El Proyecto Final consta de dos partes:

- o **Fase 1. Planteamiento y análisis.** Máximo: 50 puntos.
- o **Fase 2. Desarrollo.** Máximo: 150 puntos

Evaluación: Al término de cada fase, el tutor evaluará el trabajo realizado y emitirá una calificación. Si el alumno no obtiene la calificación máxima, recibirá el feedback necesario para realizar las correcciones o ampliaciones necesarias. El alumno puede volver a enviar el proyecto para una nueva evaluación.

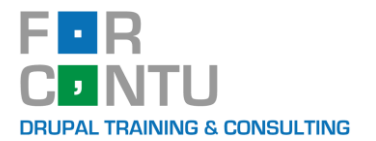

Forcontu cuenta con un **Sistema de Autocorrección** de actividades que evalúa de forma automática cada actividad, aportando en el momento del envío la calificación y el feedback sobre los aciertos y errores cometidos en caso de que los haya. Dado que la autocorrección se realiza a nivel de programación, es posible que una pequeña desviación en la solución provoque que el sistema dé por no válida una actividad aparentemente correcta. Si el alumno considera que la autocorrección no está validando correctamente la actividad, podrá enviarla al tutor para su corrección manual.

### <span id="page-11-0"></span>**Entrega de Actividades**

Se deberá realizar cada actividad en el alojamiento web del curso que se ha proporcionado.

Cada actividad realizada debe ser enviada para que el tutor pueda evaluarla en el plazo establecido. Siendo el plazo máximo de entrega de las actividades el último día del curso.

El tutor revisará en el sitio web del alumno los trabajos realizados y emitirá, junto con la calificación correspondiente, los comentarios que considere oportunos sobre la actividad.

#### **¿Cómo envío las actividades?**

Dentro de la actividad encontrarás:

- − **Enunciado:** donde te explica la actividad a desarrollar.
- − **Botón de envío**, llamado "Enviar actividad". Cuando hayas realizado la actividad en tu alojamiento, deberás activar este botón para avisar al tutor.
- − **Autocorrección:** Algunas actividades tienen habilitada **la autocorrección** y se asignará una calificación (este proceso puede tardar unos segundos). En el caso de que la actividad no se encuentre correcta, se listarán una serie de items a revisar. El alumno podrá entrar en su sitio y corregir estos errores y volver a enviar la actividad tantas veces sea necesario hasta tenerla correcta. Otras actividades no disponen de autocorrección y serán revisadas íntegramente por el tutor.

Una vez guardados los cambios en la actividad se enviará una comunicación al tutor por email, indicando que tu actividad está pendiente de corrección. En cuanto el tutor corrija tu actividad recibirás un email comunicándote que tu calificación está ya disponible en el aula.

**Foro Actividades:** Todas las consultas que tengas sobre las actividades deben realizarse en este foro y en su correspondiente hilo. Cada hilo dispone de un asunto único indicando el número de actividad.

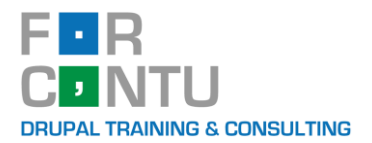

**Mensajes de aviso al correo particular**: A estos correos no se les puede contestar directamente, siempre hay que entran en el aula virtual para reenviar la actividad o comunicarte con el tutor por medio del correo interno o los foros.

### <span id="page-12-0"></span>**Certificación Máster Forcontu en Drupal 10**

Cada vez son más las empresas que demandan profesionales del desarrollo web con Drupal y que exigen un certificado de formación y/o experiencia en Drupal.

**En Drupal no existe una certificación oficial**, siendo las empresas de formación, como **Forcontu**, las responsables de implementar sus propios planes formativos y emitir sus certificaciones. Frente a las certificaciones que se basan exclusivamente en un examen, en Forcontu apostamos por una certificación más completa y que evalúa el trabajo práctico realizado por el alumno.

Para superar cada curso de Experto será necesario completar al menos 800 puntos de los 1000 puntos disponibles (80%). Una vez alcanzados los 800 puntos, el alumno puede dar por completado el curso, o continuar hasta alcanzar la calificación máxima.

Una vez completado el curso, y siempre que se haya alcanzado los 800 puntos, se emitirá el certificado de Experto Forcontu, en cada una de las especialidades (Site Building, Back-End Development y Front-End Development).

El certificado incluye, entre otros datos, el número de horas de trabajo, el contenido detallado del curso y la calificación final obtenida.

Al completar los 3 cursos de Experto, el alumno recibirá automáticamente la certificación final de **Máster Forcontu en Drupal 10**.

Las certificaciones estarán disponibles en PDF. Una vez emitidas se enviará una notificación por email con las instrucciones para su descarga.

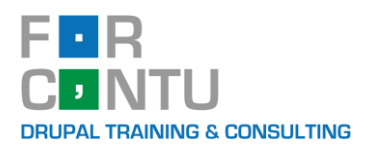

### <span id="page-13-0"></span>**Estructura y Contenidos**

El Máster en Drupal 10 se compone de 3 cursos de Experto independientes:

- − **Experto en Drupal 10 Site Building** tiene una duración de 4 meses (180 horas de trabajo). Construye, configura y gestiona sitios web sin programación, usando las funcionalidades integradas en el núcleo y los principales módulos contribuidos.
- − **Experto en Drupal 10 Back-End Development** tiene una duración de 6 meses (300 horas de trabajo). Conviértete en un Experto en desarrollo de módulos para Drupal 10. Conoce a fondo la API de Drupal utilizando las principales herramientas de desarrollo.
- − **Experto en Drupal 10 Front-End Development** tiene una duración de 4 meses (180 horas de trabajo). Aprende a desarrollar temas e interfaces de usuario modernas.

A continuación, se muestra una estimación de los contenidos que abarcará cada curso de Experto.

#### <span id="page-13-1"></span>**Contenidos del Experto en Drupal 10 Site Building**

- 1. Introducción a Drupal 10
- 2. Instalación de Drupal 10
- 3. El Área de administración
- 4. Gestión de contenidos
- 5. Tipos de contenido I: Introducción a tipos de contenido y campos
- 6. Tipos de comentario
- 7. Gestión de menús
- 8. Gestión de bloques
- 9. Temas I: Instalación y configuración de temas
- 10. Ampliación de funcionalidades con módulos contribuidos
- 11. Gestión de usuarios, roles y permisos
- 12. Taxonomía
- 13. Formatos y editores de texto
- 14. Tipos de contenido II: Campos adicionales
- 15. Gestión de archivos e imágenes
- 16. Tipos de contenido III: Presentación de contenidos
- 17. Búsquedas
- 18. Idiomas, traducción y sitios multilingües I
- 19. Idiomas, traducción y sitios multilingües II
- 20. Vistas I: Creación y configuración de vistas
- 21. Vistas II: Campos, filtros y ordenación

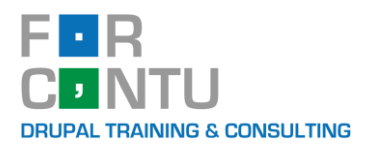

- 22. Vistas III: Configuración avanzada
- 23. Temas II: Modificación de temas
- 24. Otros módulos: Foros y Books
- 25. Agregar y generar contenido sindicado (RSS)
- 26. Gestión, mantenimiento y actualización del portal
- 27. Instalación de Drupal 10 en servidor local
- 28. Introducción a la Gestión de la configuración
- 29. Edición de contenidos con Paragraphs
- 30. Formularios
- 31. Layouts I: Layout Builder
- 32. Layouts II: Panels
- 33. Layouts III: Display Suite
- 34. Multimedia II: Media
- 35. Vistas IV: Ampliación de vistas
- 36. Flujo de trabajo y control de acceso
- 37. Tipos de contenido IV: Módulos adicionales
- 38. Herramientas sociales
- 39. Posicionamiento SEO con Drupal
- 40. Geolocalización
- 41. Ampliación de Menús
- 42. Distribuciones: Varbase

#### <span id="page-14-0"></span>**Contenidos del Experto en Drupal 10 Back-End Development**

- 1. Entorno de desarrollo
- 2. Introducción a la consola de Linux
- 3. Introducción al control de versiones con Git
- 4. PHP I: Introducción a PHP
- 5. PHP II: Funciones de la API de PHP
- 6. PHP III: Programación orientada a objetos (POO)
- 7. PHP IV: Patrones de diseño
- 8. MySQL I: Introducción a SQL y MySQL
- 9. MySQL II: Herramientas de gestión de la base de datos
- 10. Symfony I: Introducción a Symfony
- 11. Symfony II: Componentes de Symfony
- 12. Instalación de Drupal 10
- 13. Arquitectura de Drupal 10
- 14. Buenas prácticas de desarrollo con Drupal
- 15. Drush
- 16. Introducción a la creación de módulos

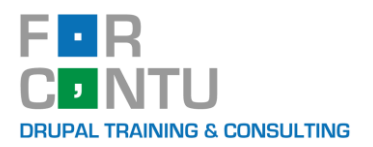

- 17. Enrutamiento y menús
- 18. Introducción a la API de Configuración
- 19. Bases de datos I: Creación de tablas
- 20. Bases de datos II: Sentencias select, insert, update y delete
- 21. Formularios I: Creación de formularios
- 22. Formularios II: Elementos de formulario
- 23. Formularios III: Ampliación de formularios
- 24. Plugins I: Introducción a plugins y bloques
- 25. Usuarios y permisos
- 26. Theming I: Creación de temas y plantillas
- 27. Theming II: Theming en módulos
- 28. Plugins II: Tipos de plugins y servicios
- 29. Entidades I: Entidades de configuración
- 30. Entidades II: Entidades de contenido
- 31. Formatos de texto y filtros
- 32. Archivos e imágenes
- 33. Sistema de búsqueda
- 34. Traducción de módulos
- 35. Formularios IV: jQuery y Ajax
- 36. Programación de actualizaciones
- 37. Programación de vistas
- 38. Eventos
- 39. Envío de emails
- 40. Cache API
- 41. Programación de tareas de cron y colas
- 42. Tests automáticos
- 43. Programación de comandos personalizados de Drush
- 44. Programación de perfiles de instalación
- 45. Compartir en comunidad

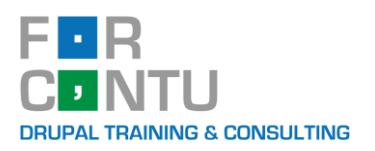

#### <span id="page-16-0"></span>**Contenidos del Experto en Drupal 10 Front-End Development**

- 1. Preparando el entorno de desarrollo
- 2. Instalación y configuración de temas
- 3. Creación de temas
- 4. Plantillas Twig en Drupal
- 5. HTML5
- 6. CSS3
- 7. Plantillas y estilos en Drupal
- 8. Diseño responsive
- 9. SASS
- 10. Introducción a PHP
- 11. Programación PHP en temas
- 12. Introducción a Javascript
- 13. jQuery
- 14. Bootstrap
- 15. Foundation
- 16. Drupal desacoplado I: RESTful y JSON:API
- 17. Drupal desacoplado II: Frameworks Javascript
- 18. Drupal desacoplado III: Integración con Vue.js

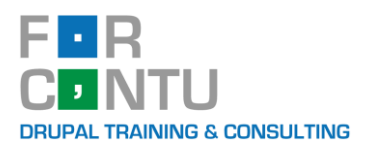

### <span id="page-17-0"></span>**Cursos gratuitos para trabajadores**

Forcontu como empresa especializada en la formación continua del software libre Drupal, ofrece a sus clientes la posibilidad de que la formación especializada en Drupal, que adquieran sus empleados, les salga prácticamente **GRATUITA**.

Toda **empresa española** que tenga empleados y cotice por Formación Profesional dispone de una ayuda económica para formar a sus trabajadores a través de bonificaciones en sus cotizaciones a la Seguridad Social. Esta ayuda, que recibe el nombre de "crédito de formación", depende de las cuantías ingresadas por la empresa en concepto de "Formación Profesional y Desempleo" y de la plantilla media de la empresa del año anterior.

**Forcontu como Entidad Organizadora y mediadora inscrita en la Fundación Estatal para la Formación en el Empleo**, le ofrece el servicio de Gestión y Organización de las bonificaciones, para que los cursos de Drupal puedan ser financiados hasta el **100% del coste** por la Fundación Estatal.

<span id="page-17-1"></span>Si deseas más información sobre como beneficiarte de esta ayuda y los requisitos previos para conseguirla ponte en contacto con nosotros en **[info@forcontu.com](mailto:info@forcontu.com)**

### **Matrícula y forma de pago**

Para realizar la matrícula del curso, solo tienes que elegir la fecha de comienzo del curso que desees en [www.forcontu.com](http://www.forcontu.com/) y realizar el pago por cualquiera de estos medios:

- − Transferencia bancaria.
- − Pago con tarjeta de crédito o débito. (Por medio de TPV virtual de nuestro banco)
- − Paypal

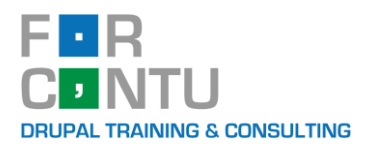

### <span id="page-18-0"></span>**Precios**

En estas tablas encontrarás el precio de cada curso para una única persona y los descuentos si una entidad desea inscribir a varios alumnos juntos (precios por persona):

#### **Máster en Drupal 10:**

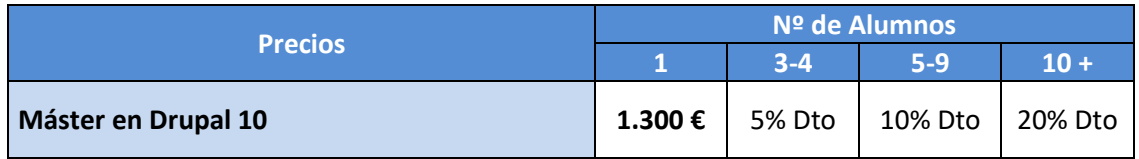

(Exento de impuestos) Precios por cada alumno

#### **Expertos en Drupal 10:**

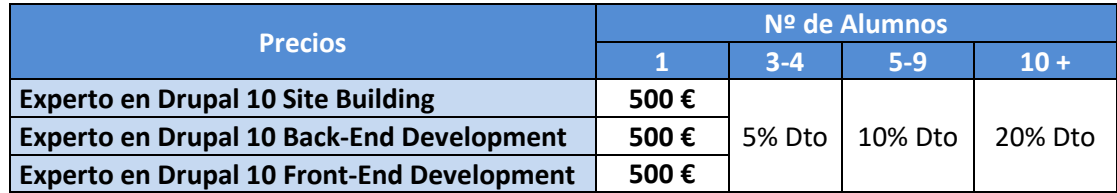

(Exento de impuestos) Precios por cada alumno

#### **Descuento para antiguos alumnos de Forcontu:**

Si eres **antiguo alumno** de Forcontu, dispondrás un **descuento adicional de 300€ en tu matrícula del Máster** o de 100€ en cada uno de los Expertos individuales.

### <span id="page-18-1"></span>**Cursos a medida por videoconferencia**

Si tu empresa necesita un curso intensivo para un equipo de desarrollo, podemos estudiar sus necesidades para impartir un **curso a medida por videoconferencia** (curso presencial por aula virtual).

En los cursos a medida, tanto el temario como las fechas y horas diarias de impartición son adaptables, con lo que tendrás más flexibilidad para que tu equipo pueda formarse sin desatender otras tareas que puedan surgir durante la jornada laboral.

### <span id="page-18-2"></span>**Más información**

Para solicitar presupuesto o más información, ponte en contacto con nosotros a través del correo electrónico **[info@forcontu.com](mailto:info@forcontu.com)** o por teléfono +34 91 782 56 13.